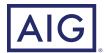

# How to enroll in your plan.

# Visit and click the enroll button to get started or download the mobile app.

Then follow these simple steps to enroll in your retirement plan.

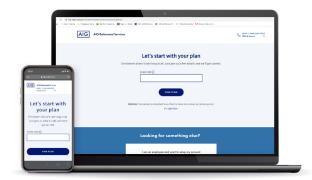

## 1. Plan and personal information

To begin, please input your plan access code and the requested personal information. Don't know your access code? That's okay, contact your Human Resources/Benefits team or your AIG Retirement Services financial professional to get it.

#### Access code:

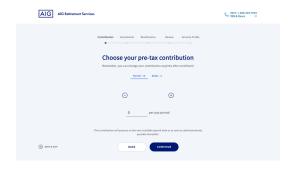

### 2. Contributions

Next, select your pretax contributions by either percentage or dollar amount. Remember, you can change your contribution anytime after enrollment.

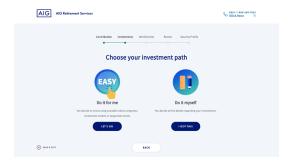

#### 3. Investments

Now, select your investments. To make it easy, there are two options: "Do it for me"—you decide to invest in advice programs, investment models or target date funds — or "Do it myself"—you decide all the details regarding your investments.

# How to enroll in your plan.

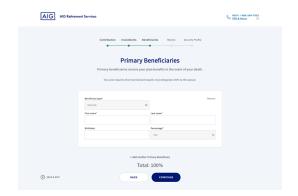

#### 4. Beneficiaries

Protecting your future is part of your enrollment process. Make your wishes known by inputting your primary beneficiaries.

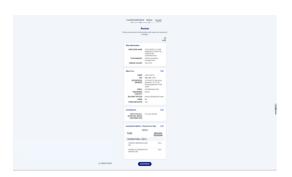

#### 5. Review

A snapshot of your selections will appear on one page for easy viewing. Take a look and ensure everything is accurate, then hit continue.

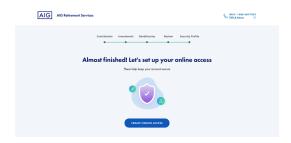

# 6. Set up your online access

If you haven't already, set up your online account where you can make transactions, sign up for e-delivery, set up your trusted contacts, utilize savings tools and more. Plus, by enabling our multifactor authentication features in your online profile, you'll have extra account protection.

# Can't enroll online or mobile? Contact your local financial professional today.

**CLICK** 

CALL

VISIT your financial professional

This material is general in nature, was developed for educational use only, and is not intended to provide financial, legal, fiduciary, accounting or tax advice, nor is it intended to make any recommendations. Applicable laws and regulations are complex and subject to change. Please consult with your financial professional regarding your situation. For legal, accounting or tax advice consult the appropriate professional.

Securities and investment advisory services offered through VALIC Financial Advisors, Inc. (VFA), member FINRA, SIPC and an SEC-registered investment adviser.

Annuities are issued by The Variable Annuity Life Insurance Company (VALIC), Houston, TX. Variable annuities are distributed by its affiliate, AIG Capital Services, Inc. (ACS), member FINRA.

AIG Retirement Services represents AIG member companies — The Variable Annuity Life Insurance Company (VALIC) and its subsidiaries, VALIC Financial Advisors, Inc. (VFA) and VALIC Retirement Services Company (VRSCO). All are members of American International Group, Inc. (AIG).

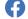

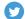

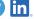

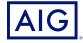